## ESCOLA TÉCNICA ESTADUAL PROF. ARMANDO JOSÉ FARINAZZO CENTRO PAULA SOUZA

Gabriel Leonardo Morales Lopes Junio dos Santo Guimarães

AGROAMBIENTALE: Sistema Web Para Gestão De Fazendas

Fernandópolis 2023

Gabriel Leonardo Morales Lopes Junio dos Santos Guimarães

## AGROAMBIENTALE: Sistema Web Para Gestão De Fazendas

Trabalho de Conclusão de Curso Apresentado como exigência parcial para obtenção da Habilitação Profissional Técnica de Nível Médio de Técnico em Informática, no Eixo de Tecnologia de Informática, a Escola Técnica Estadual Professor Armando José Farinazzo, sob orientação da Professora Caroline Dalbon Reis

Fernandópolis 2023

Gabriel Leonardo Morales Lopes Junio dos Santo Guimaraes

AGROAMBIENTALE: Sistema Web Para Gestão De Fazendas

Trabalho de Conclusão de Curso Apresentado como exigência parcial para obtenção da Habilitação Profissional Técnica de Nível Médio de Técnico em Informática, no Eixo de Tecnologia de Informática, a Escola Técnica Estadual Professor Armando José Farinazzo, sob orientação da Professora Caroline Dalbon Reis

Examinadores:

Nome completo do examinador 1

Nome completo do examinador 2

Nome completo do examinador 3

Fernandópolis 2023

DEDICATÓRIA

Aos professores que nos ajudaram e a nossa família que nos apoiou.

## AGRADECIMENTOS

Agradecemos aos professores que nos ajudaram na realização do projeto técnico de Informática e a nossas famílias que nos apoiaram.

EPÍGRAFE

"Tente mover o mundo - o primeiro passo será mover a si mesmo" - Platão

#### **RESUMO**

O sistema de gerenciamento de fazendas agroambientale é uma solução tecnológica desenvolvida para auxiliar na gestão e monitoramento de atividades agrícolas, considerando aspectos ambientais e sustentáveis. Esse sistema tem como objetivo principal otimizar processos, aumentar a eficiência produtiva e promover práticas agrícolas mais sustentáveis. Através desse sistema, é possível realizar o controle e monitoramento de diversas atividades na fazenda, como o manejo de cultivos, o uso de insumos agrícolas, e o armazenamento de produtos agrícolas. Em resumo, o sistema de gerenciamento de fazendas agroambientais é uma ferramenta poderosa para auxiliar na gestão eficiente e sustentável de atividades agrícolas.

Palavras chaves: eficiência, produtividade, otimização

#### **ABSTRACT**

The agroenvironmentale farm management system is a technological solution developed to assist in the management and monitoring of agricultural activities. The main objective of this system is to optimize processes, increase production efficiency and promote agricultural practices. Through this system, it is possible to control and monitor various activities on the farm, such as crop management, use of agricultural inputs, storage of agricultural products, number of facilities on a farm and how many people work. In summary, the agroenvironmental farm management system is a powerful tool to assist in the efficient and sustainable management of agricultural activities.

Keywords: efficiency, productivity, optimization

# LISTA DE ILUSTRAÇÕES

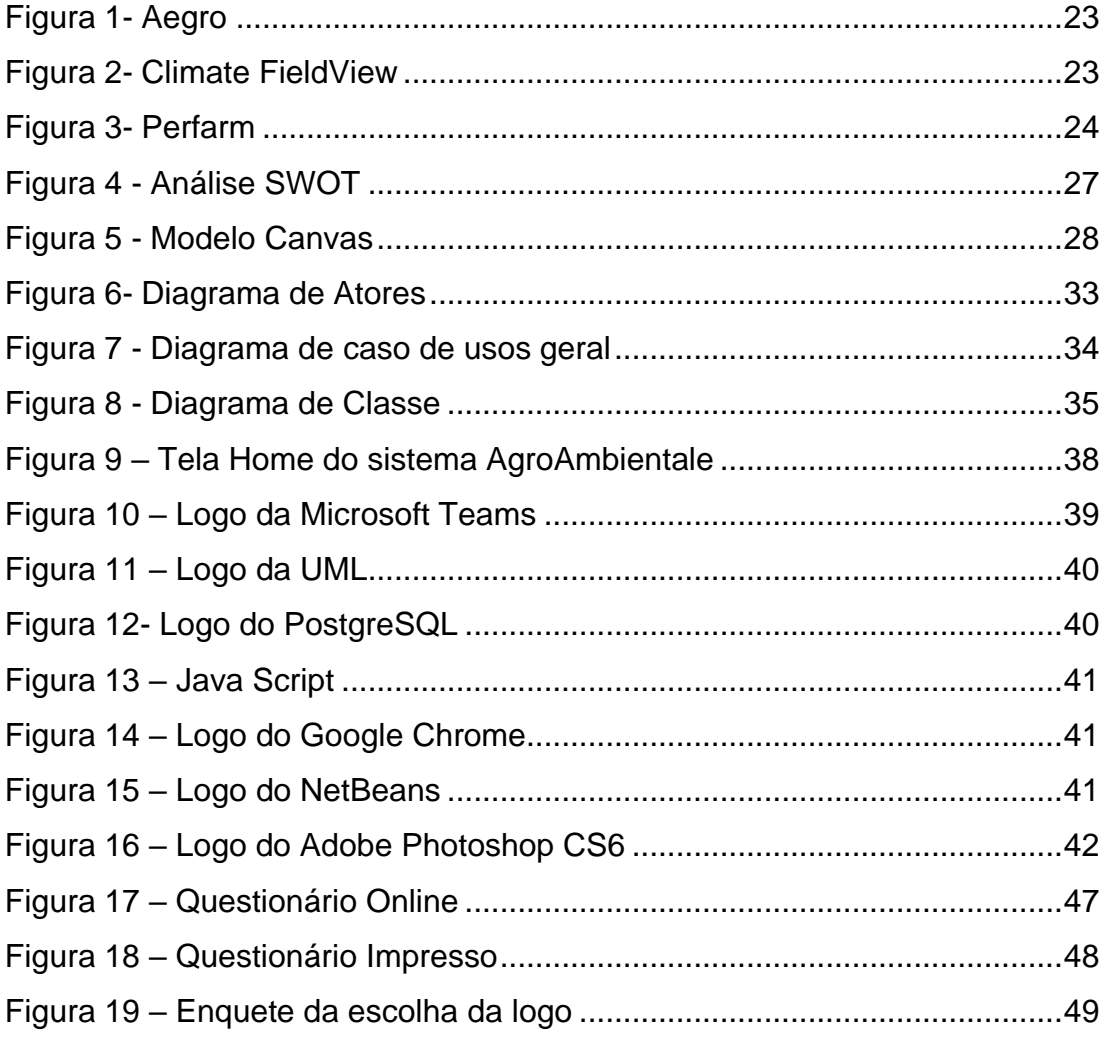

## LISTA DE GRAFICOS

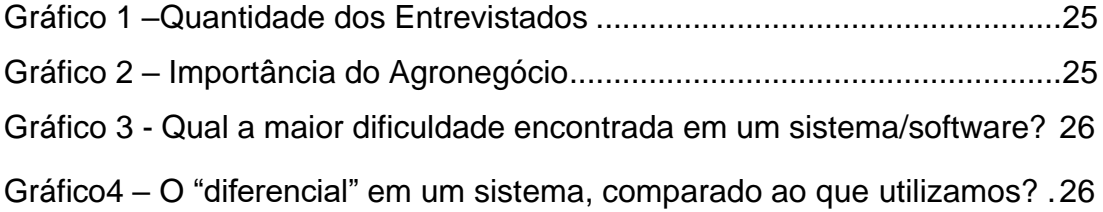

## LISTA DE QUADROS

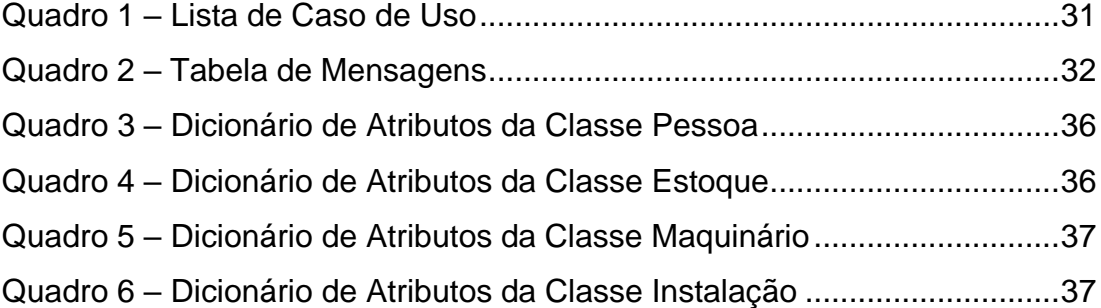

LISTA DE TABELAS

## LISTA DE ABREVIATURAS E SIGLAS

UML - Unified Modeling Language

SWOT – Força, Fraqueza, Oportunidade, Ameaça

## LISTA DE SIMBOLOS

. – Utilizado no final do paragrafo

% - Porcentagem

## **SUMÁRIO**

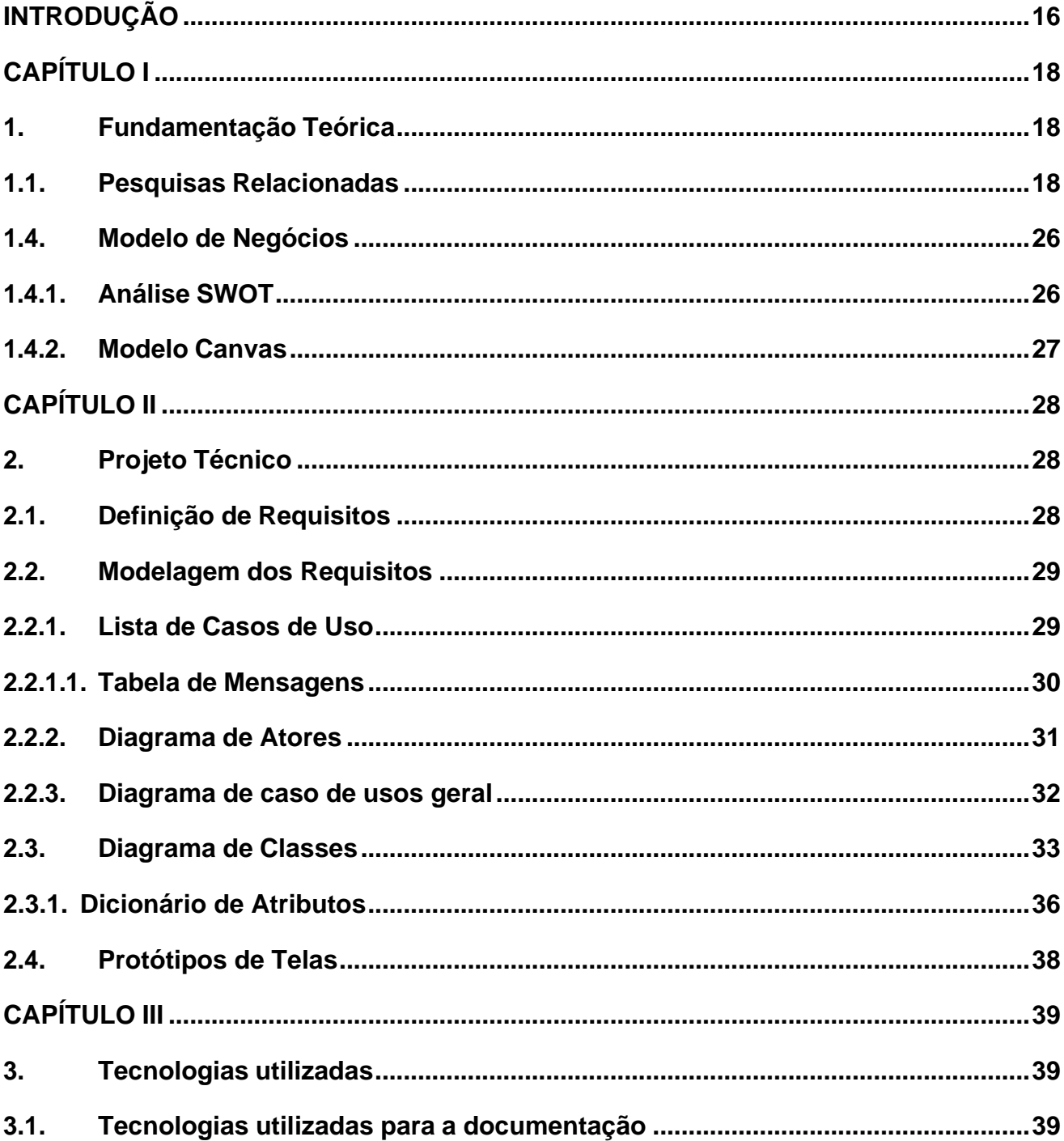

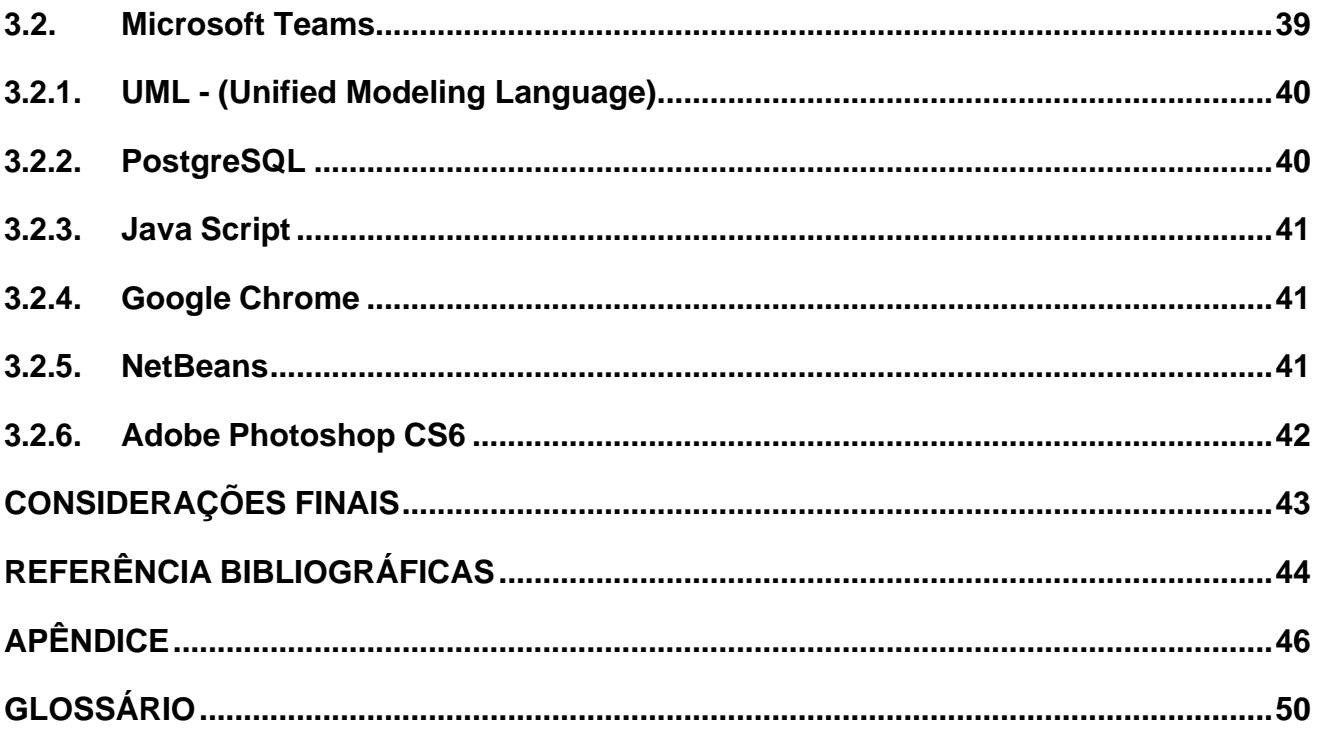

### **INTRODUÇÃO**

<span id="page-16-0"></span>Ainda hoje, existem sistemas agrícolas que comprometem a experiência do usuário em termos de usabilidade, o que resulta em dificuldades de aprendizado e compreensão do software. Muitas vezes, encontramos ferramentas mal estruturadas, com *layouts* não tão assertivos ou intuitivos, que cria uma barreira entre a informação que precisa ser transmitida e o usuário, podendo ocasionar uma perda de interesse e desperdício desnecessário de tempo. Para o produtor agrícola é crucial avaliar os resultados planejados para poder investir em melhorias na fazenda. Porém, a falta de sistemas eficazes, acaba afetando negativamente a sua produtividade.

Um dos principais desafios enfrentados pelos agricultores rurais é a gestão de suas fazendas, desde a semeadura até a colheita. Mesmo sendo um problema operacional da fazenda, a falta de um gerenciamento eficaz também afeta a área financeira. Portanto, os agricultores buscam novas tecnologias que possam resolver esses problemas.

No entanto, muitos agricultores não são familiarizados com a tecnologia, de acordo com Oliveira (p.17, 2022):

> No caso dos produtores rurais, quando um sistema web apresenta uma baixa usabilidade, a experiência do usuário se torna algo penoso, visto que os produtores rurais não estão habituados ao uso de computadores, e até mesmo *smartphones.*

Uma vez que a falta de utilização de recursos tecnológicos pode acarretar a falta de habilidade com a interação de sistemas *web*, é preciso pensar em métodos eficazes para eliminar algumas barreiras relacionadas a usabilidade, como a disseminação de informações de forma clara e objetiva, por meio de sistemas intuitivos.

Segundo Diemer (p.15, 2012):

A usabilidade é um atributo de qualidade que está relacionado à facilidade de uso de algo, neste caso, uma interface de website, a fim de realizar uma tarefa específica e de interesse do usuário. Ou ainda, a rapidez com que os usuários podem aprender a usar alguma coisa, ou seja, ela garante que os produtos são fáceis de usar, eficientes e agradáveis, do ponto de vista de quem está utilizando.

No quesito de uma informação clara, o design de interfaces tem sua grande influência sobre a compreensão dos usuários, se tornando um intermediário, podendo influenciar desde a compreensão do sistema, ao gosto pela página web, forçando à uma empresa uma busca por um site melhor (HANS HOFMANN, 1950). Ainda sobre o design de interface Diemer (p.50, 2012) cita que "Para obter um bom design de interfaces é necessário que ele seja funcional e facilite a conclusão de tarefas executadas pelo usuário.".

Com base nas considerações, foi desenvolvido um *software* assertivo com ícones mais intuitivos para que os usuários consigam assimilar e interpretar melhor as ferramentas distintas, disponibilizadas pelo *software*. O objetivo do nosso sistema é resolver de forma sucinta os problemas enfrentados pelos agricultores rurais, dividindo a fazenda em duas áreas: operacional e financeira.

Na parte operacional, o sistema permitirá o registro de atividades de manejo, para aumentar a produtividade, conservando ou melhorando continuamente o ambiente de cultivo, para isso cuidará do controle de produção e insumos, desde a quantidade de sementes que foram plantadas, qual período, e o tempo de preparação para a colheita. Com o intuito de ajudar os produtores rurais a atingirem melhores resultados, o *software* permitirá que tenha um planejamento e acompanhamento completo da safra.

Na parte financeira, o sistema abordará o controle dos insumos utilizados na colheita, onde será contada a renda gasta dos suprimentos usados para a plantação da fazenda, além dos gastos e logística da fazenda. Outra ferramenta importante será o controle de contas a pagar, permitindo um melhor gerenciamento dos investimentos e evitando possíveis dívidas. Além disso, o sistema gerenciará o capital gerado pela venda dos produtos da fazenda.

## **CAPÍTULO I**

#### <span id="page-18-1"></span><span id="page-18-0"></span>**1. Fundamentação Teórica**

A fundamentação teórica nutri evidências atreladas com fatos e acontecimentos presentes no cotidiano englobando e visando vários âmbitos, principalmente, o ponto de vista estratégico empresarial, não desempenha um papel crucial no levantamento de informações, fornecendo bases conceituais e conhecimentos que embasam as pesquisas e práticas nesse campo em constante evolução. Diversos autores renomados contribuíram significativamente para o avanço da área, oferecendo insights valiosos sobre temas específicos relacionados à tecnologia da informação (MELLO, 2006, p. 86),

#### <span id="page-18-2"></span>**1.1. Pesquisas Relacionadas**

As pesquisas relacionadas são uma parte importante do processo de busca de informações e do desenvolvimento de conhecimento em qualquer campo de estudo. Quando realizamos uma pesquisa em um mecanismo de busca, como o Google, frequentemente nos deparamos com uma seção intitulada "pesquisas relacionadas". Essas pesquisas são sugestões fornecidas pelo mecanismo de busca com base no termo ou na frase que foi inserida inicialmente.

As pesquisas relacionadas são úteis porque oferecem aos usuários uma maneira rápida e conveniente de expandir seu conhecimento sobre um determinado assunto. Elas são geradas usando algoritmos sofisticados que analisam o conteúdo da página de resultados da pesquisa e identificam palavras e frases relacionadas. Com base nessa análise, o mecanismo de busca gera uma lista de pesquisas que podem ser relevantes ou interessantes para o usuário.

#### **1.1.1. O Uso da Tecnologia da Informação na Agricultura**

A tecnologia vem sendo usada cada vez mais, conforme os anos vão se passando, ela vai sendo evoluída, tornado a cada dia mais, uma necessidade das pessoas. Segundo Steve Jobs "a tecnologia move o mundo", a tecnologia vem se abrangendo muito nos tempos atuais, chegando a tocar na agricultura, muitos agricultores precisam utilizar *softwares* para monitorar a lavoura, ou para iniciar uma máquina que é automotiva, conectar máquinas agrícolas.

A tecnologia da informação nada mais é que: A transformação de dados e conhecimento organizado que possuem significado ou valor para alguma organização, podendo ser elas usadas para algo benéfico ou não.

A informação é um quesito importante na aquisição de dados que possa ajudar as pessoas de forma, que possam adquirir esse conhecimento, tornado a entrada de agricultores e empresas mais fácil na era digital, ajudando as pessoas a considerarem medidas futuras na implementação da agricultura

O motivo da causa das pessoas buscarem esse tipo de tecnologia é pela necessidade dos produtores de ter uma forma de melhorar a colheita do ano e pelo que a tecnologia proporciona.

#### **1.1.2. A Importância da Agricultura no Brasil**

A agricultura no Brasil tem uma grande importância na economia, sendo um dos setores que mais movem dinheiro em investimentos e na

fabricação de matérias primas para a produção do álcool e exportação para outros países, sendo um dos motivos de grande parte da empregabilidade, gerando um impacto positivo na economia do Brasil.

O Brasil é um dos maiores exportadores mundiais de commodities agrícolas, como soja, milho, café, açúcar, carne bovina, frango e suco de laranja, entre outros produtos. As exportações agropecuárias geram divisas para o país, contribuindo para o equilíbrio da balança comercial e fortalecendo a economia nacional.

#### **1.1.3. A Otimização de Serviço dos Agropecuários**

A otimização da agropecuária no Brasil se tornou rápida e eficaz a partir da utilização da tecnologia, melhorando o processo da colheita e a plantação dela, garantindo também apoio aos agricultores na otimização de tarefas, análise do desempenho da lavoura, isso através da utilização de recursos da tecnologia como sensores, sistemas de integração de maquinários, GPS, drones, software para gestão agrícola entre outras ferramentas que contribuem com a otimização da produção na lavoura.

#### **1.1.4. A Utilização do Design Para o Melhor Entendimento da Tecnologia**

No quesito de uma informação clara, o design tem sua grande influência sobre a compreensão dos usuários, se tornando um intermediário, podendo influenciar desde a compreensão do sistema, ao gosto pela página web, forçando à uma empresa uma busca por um site melhor (HANS HOFMANN, 1950).

Contornaremos um grande problema dos sistemas atuais, a usabilidade, através do design interativo, que busca de maneira mais profunda a interação do usuário com design usual que são utilizados em sistemas web

As principais características do design interativo são sua funcionabilidade, interatividade, usabilidade e design buscando uma forma de

encaixar todos e chamar mais atenção dos usuários ao produto criado pela empresa.

#### **1.2. Pesquisa em** *Software* **Similares**

Para a criação de um sistema capaz, foi realizada uma pesquisa de ferramentas similares que possam nutrir o projeto e o sistema, esses *softwares* são utilizados também como base de referência para a criação do sistema, foi encontrado alguns sistemas que são similares a ideia central do sistema, que possam adquirir um acompanhamento e facilidade de acesso ao usuário

#### **1.2.1. Aegro**

O sistema Aegro é um sistema de gestão de Fazendas bastante usado pelos agricultores, com um fácil manuseio para o usuário. Centralizando as informações da lavoura para gerenciar a fazenda, tornado o trabalho rural mais eficiente

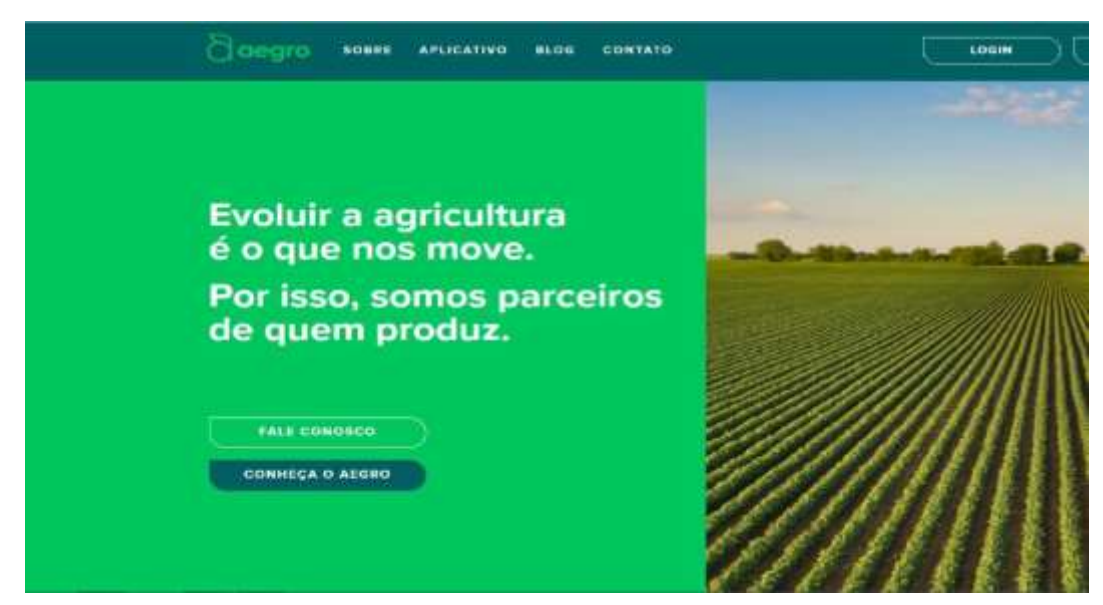

Figura 1 - Aegro

Fonte: Aegro, 2023

### **1.2.2. Climate FieldView**

O Sistema *Climate FieldView* é um sistema de gerenciamento que engloba satélite e consultas de profissionais que ajudam a tornar a fazenda do agricultor mais produtiva, sempre buscando de forma mais gradual o aproveitamento total da fazenda que pertence o agricultor.

#### Figura 2 - Climate FieldView

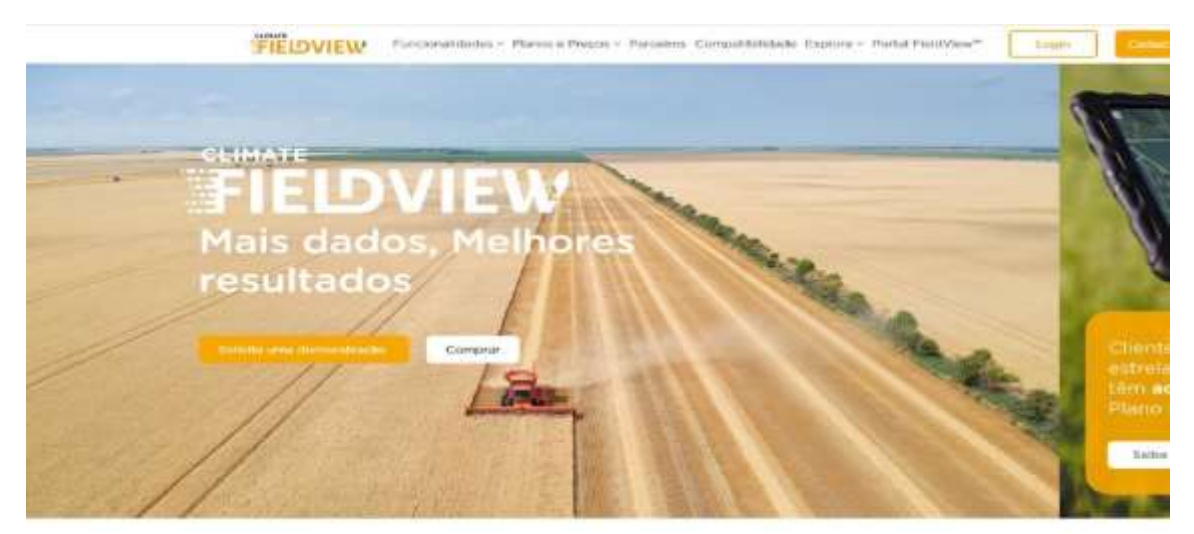

Fonte: Climate FieldView, 2023

### **1.2.3. PerFarm**

A Perfarm é um software de Gestão de Fazendas que oferece serviços com base na gestão dos bens que a fazenda tem, como as pessoas, grão, instalação e seu maquinário, é um software com uma grande caixa de possibilidades para o dono da fazenda privada

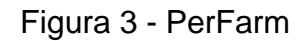

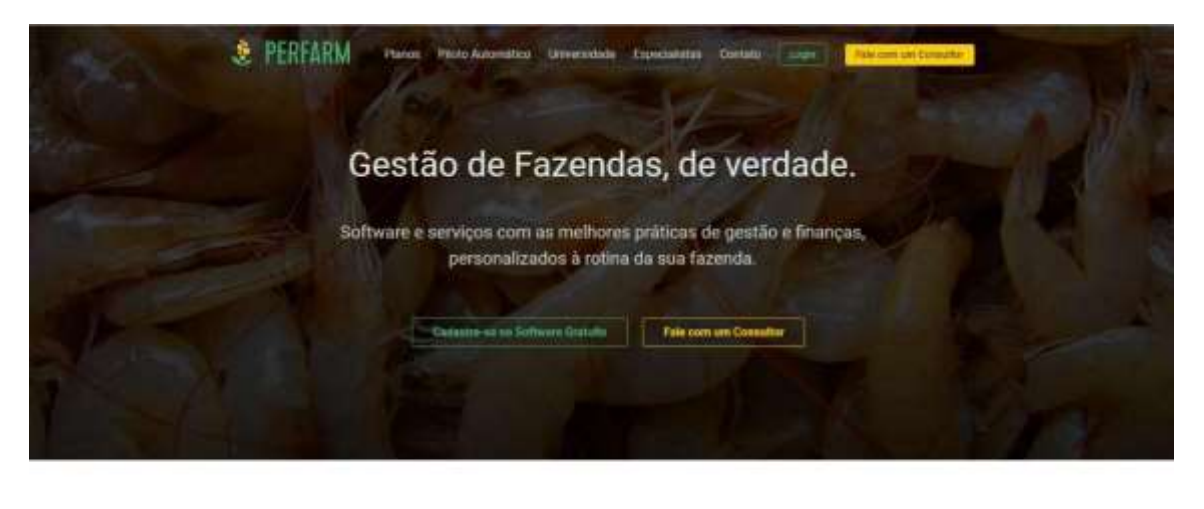

O melhor software de gestão do agronegócio

Fonte:PerFarm, 2023

#### *1.3.* **Questionário de Viabilidade do** *Software*

O questionário de viabilidade é uma ferramenta que visa buscar o entendimento sobre a viabilidade do *software*, onde o criador do *software* utilizará de perguntas que se relacionam com o *software*, essas perguntas testará a viabilidade com o usuário, permitindo saber se o *software* será viável ou não. Permitindo correções e alterações que podem prejudicar o rumo do projeto que está se estabelecendo.

O estudo e área da viabilidade, como o nome já diz, é avaliar sob o meio e ponto de vista operacional, técnico, econômico e organizacional se o projeto é viável de funcionalidade e utilização para o usuário (SOMMERVILLE, 2011, p. 70).

Pensando de tal forma, criamos um questionário com intuito de testar a viabilidade do *software*, com quatro perguntas, na primeira pergunta questionamos ao público, "quando o assunto é um sistema voltado ao agronegócio quais são as ferramentas encontradas nesse sistema?", percebemos que 20% responderam agronegócio, e 80% foi outros.

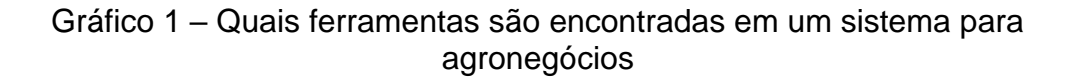

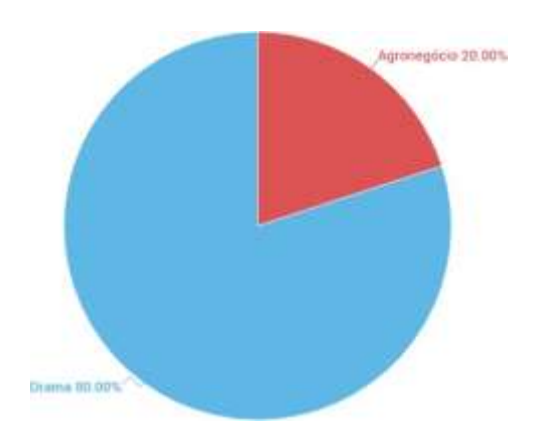

Fonte: Elaborado pelos autores, 2023

Na Segunda pergunta questionamos você compreende a importância do agronegócio, percebemos que mais 66% responderam que sim, sabiam da importância e mais 33% responderam que não.

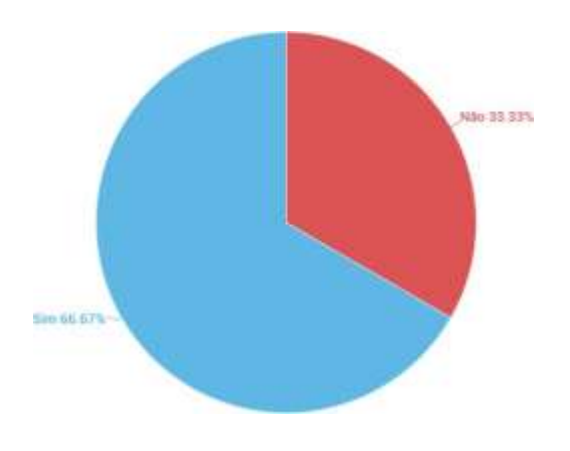

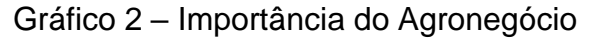

Fonte: Elaborado pelos autores, 2023

Na terceira pergunta, foi questionado "Qual a maior dificuldade encontrada em um sistema/*software* para você?", 80% dos entrevistados responderam que o problema era a funcionalidade e os outros 18% o sistema

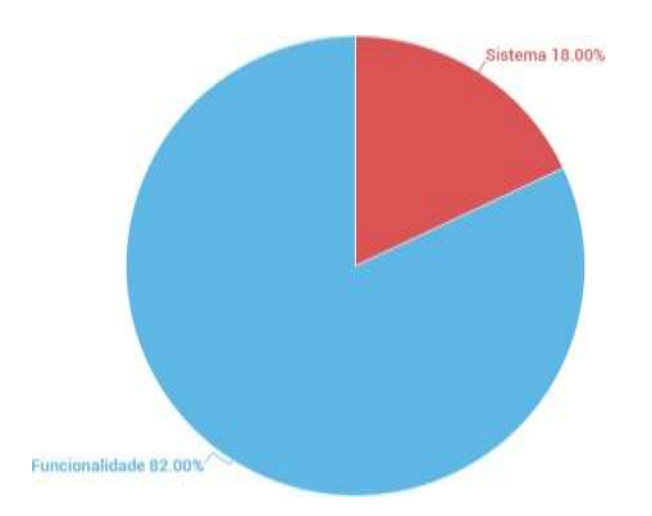

Gráfico 3 - Qual a maior dificuldade encontrada em um sistema/*software*?

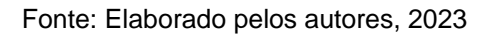

Na quarta pergunta foi questionado o que seria "diferencial" em um sistema, comparado ao que utilizamos, 80% responderam organização e 18% responderam acessibilidade.

Gráfico4 - O "diferencial" em um sistema, comparado ao que utilizamos?

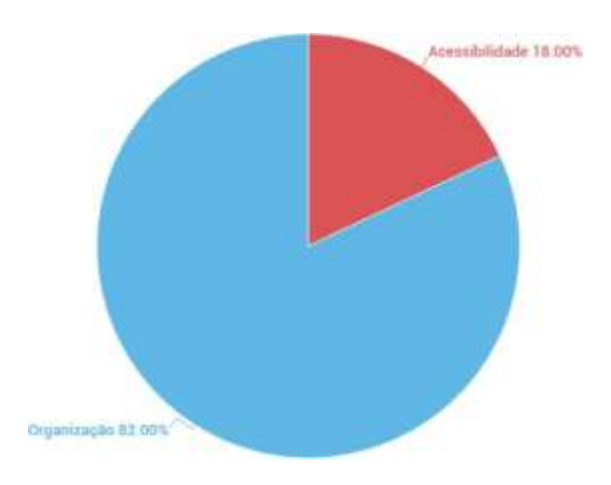

Fonte: Elaborado pelos autores, 2023

### <span id="page-26-0"></span>**1.4. Modelo de Negócios**

Podendo se tratar de uma ferramenta de um modelo de negócio que descreve como uma organização cria, entrega e captura valor, auxiliando também no planejamento estratégico de uma organização.

### <span id="page-26-1"></span>**1.4.1. Análise SWOT**

A Análise SWOT é uma ferramenta que facilita a ação de uma empresa sobre o mercado em que a empresa está estabelecida, a análise SWOT é dividida em duas áreas, interna e externa. Sendo estabelecida em quatro tópicos, pontos fortes, fraquezas, oportunidades e ameaças.

Os Pontos Fortes na análise se referem a área em que se mostra os pontos fortes dos produtos que são propostos, a fraqueza são os pontos que podem ser melhorados ou observado pela empresa. As oportunidades são as áreas onde se estabelece as principais metas que podem dar oportunidades no futuro, as ameaças da análise *SWOT* é onde são pesquisadas as ações que podem prejudicar a empresa no futuro.

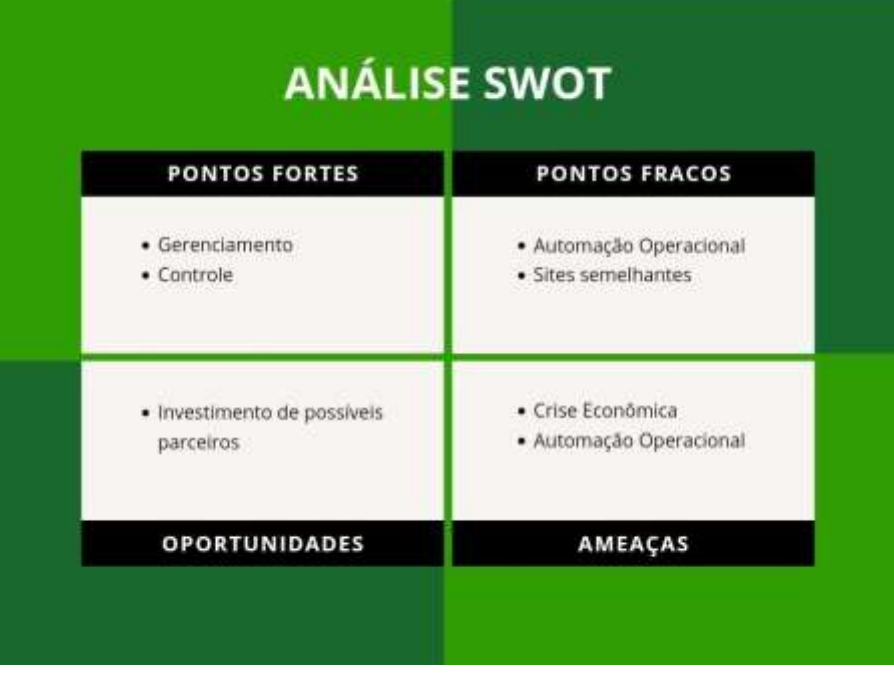

Figura 4 - Análise SWOT

Fonte: Elaborado pelos autores, 2023

Os Pontos fortes do Sistema se dão pela adaptabilidade e pelo bom gerenciamento que propomos, com ações de gerenciamento espetacular, controlando tanto a parte financeira de uma fazenda, como uma parte operacional importante da fazenda, a época de safra.

As oportunidades do sistema são as metas a serem conquistadas, que podem ajudar muito o sistema, a seguir em frente, sendo a principal, o encontro de um parceiro comercial. Os pontos fracos, podemos melhorar o gerenciamento por parte operacional, do controle operacional da fazenda, as ameaças, sendo a economia, que pode abalar totalmente a estrutura do sistema com a mudança das estruturas de custos e sua fonte de renda.

#### <span id="page-27-0"></span>**1.4.2. Modelo Canvas**

O *Business Model Canvas (*Quadro Modelo de Negócios) é uma ferramenta de gerenciamento que permite, respondendo várias perguntas sobre a empresa e produto, a criação de esboços de modelo de negócios, esse modelo de negócios ajuda a empresa a criar estratégias que possam a ajudar a empresa.

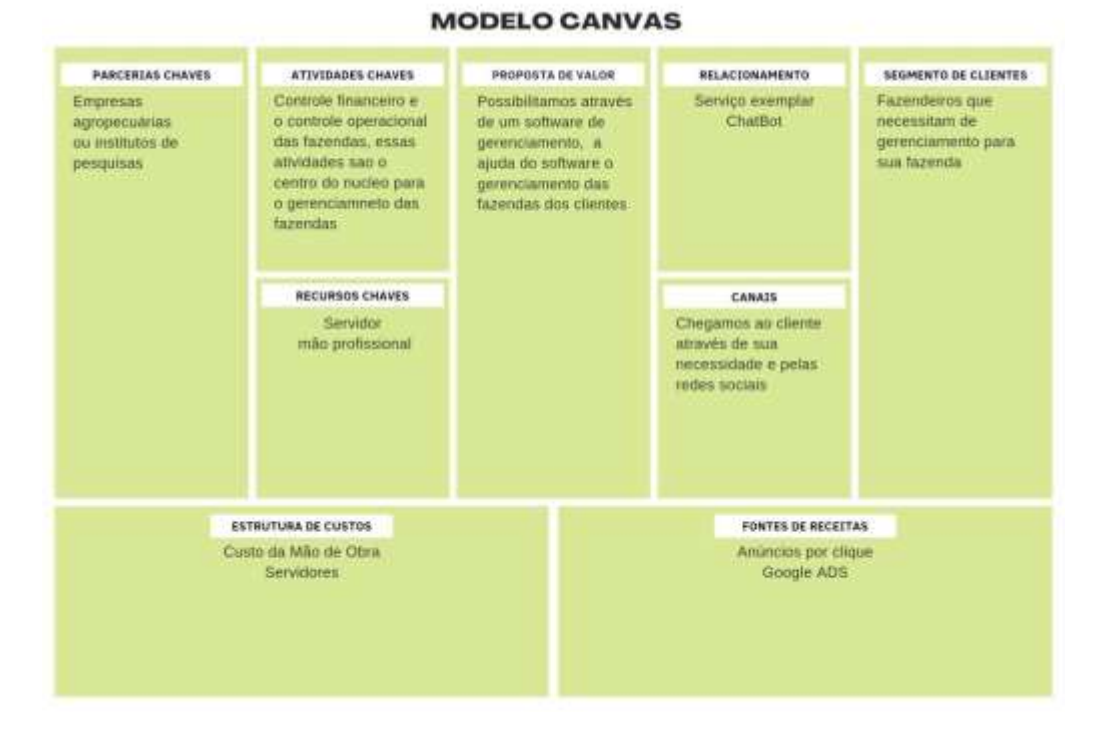

#### Figura 5 - Modelo Canvas

Fonte: Elaborado pelos autores, 2023

## **CAPÍTULO II**

#### <span id="page-28-1"></span><span id="page-28-0"></span>**2. Projeto Técnico**

Um projeto técnico é um conjunto de planos, especificações e documentação detalhada que descreve todo aspectos técnico de um empreendimento ou produto. Um projeto técnico é um documento que descreve detalhadamente as etapas necessárias para a realização de um projeto específico. No contexto tecnológico, um projeto técnico envolve a criação, desenvolvimento e implementação de soluções tecnológicas.

No projeto técnico, são definidos os objetivos do projeto, bem como os requisitos técnicos e funcionais que devem ser atendidos. É realizado um levantamento de recursos necessários, como hardware, software e equipe especialização. Além disso, são estabelecidos prazos e um cronograma de atividades para garantir o cumprimento dos prazos estabelecidos.

A arquitetura do projeto é elaborada e projetada, incluindo a definição dos componentes, interfaces e integrações necessárias. São realizadas análises de viabilidade técnica e financeira, levando em consideração aspectos como custos, benefícios e riscos envolvidos no projeto.

#### <span id="page-28-2"></span>**2.1. Definição de Requisitos**

É a necessidade de definir algo, através da especificação ou documentação, nos dando um parâmetro melhor ao qual meu produto ou negócio deve atender. O objetivo principal da definição de requisitos é capturar e documentar os requisitos funcionais e não funcionais do sistema de forma clara e concisa.

Os requisitos funcionais descrevem as funções e comportamentos específicos que o sistema deve executar, em relação a eles temos:

- Registro de atividades de manejo;
- Controle de estoque de insumos e produção;
- Incluir, alterar e excluir insumos;
- Consultar estoque de produtos utilizados e consultar o estoque de produção.
- Cadastro de usuário (entrar, sair e redefinir o acesso ao usuário);

Os requisitos não funcionais do sistema especificam características como desempenho, segurança, usabilidade, escalabilidade, para o AgroAmbientale temos atalhos intuitivos e assertivos.

#### <span id="page-29-0"></span>**2.2. Modelagem dos Requisitos**

Modelagem de requisitos é baseada em processos, em que é visado o gerenciamento ao longo dele, do início ao fim. É importante ter uma maneira de rastreá-los e garantir que todos os entendam para que se tenha êxito e um melhor gerenciamento.

As etapas da análise de requisitos são etapas essenciais para a criação de requisitos, segundo Pressman (2011) a técnica de análise de requisitos pode ser dívida em cinco áreas: Reconhecimento do problema, Avaliação e síntese, Modelagem, Especificação e Revisão (PRESSMAN, 2011)

#### <span id="page-29-1"></span>**2.2.1. Lista de Casos de Uso**

A ferramenta utilizada no projeto serve para expor as interações entre o usuário e sistema para que possam realizar determinado objetivo, o ator do sistema realiza uma determina ação, que envia uma mensagem final, que foi pela determinada ação realizada pelo ator do sistema que realiza do sistema

A lista caso de uso é uma importante forma de descobrir diferentes tipos de usuários que usam o sistema, sendo um grande aproveitador para resolução de problemas que acabam ocorrendo no sistema, dessa forma a lista serve de ajuda para resolver os problemas (SOMMERVILLE, 2011, p. 20)

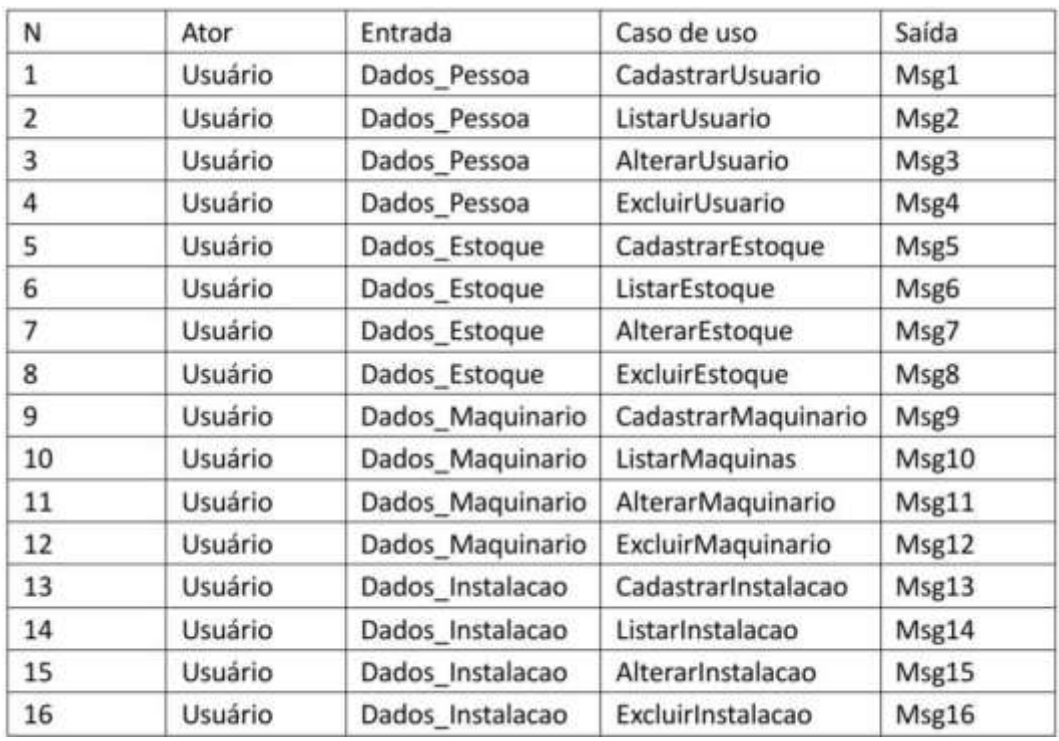

#### Quadro 1 - Lista de Caso de Uso

Fonte: Elaborado pelos autores, 2023

#### <span id="page-30-0"></span>**2.2.1.1. Tabela de Mensagens**

As Mensagens do sistema são superimportantes para o entendimento próprio do usuário, sem que o usuário se perca com as informações expostas para o usuário, por isso foi criado a tabela de mensagens. Sendo de grande intuito para a ação do sistema.

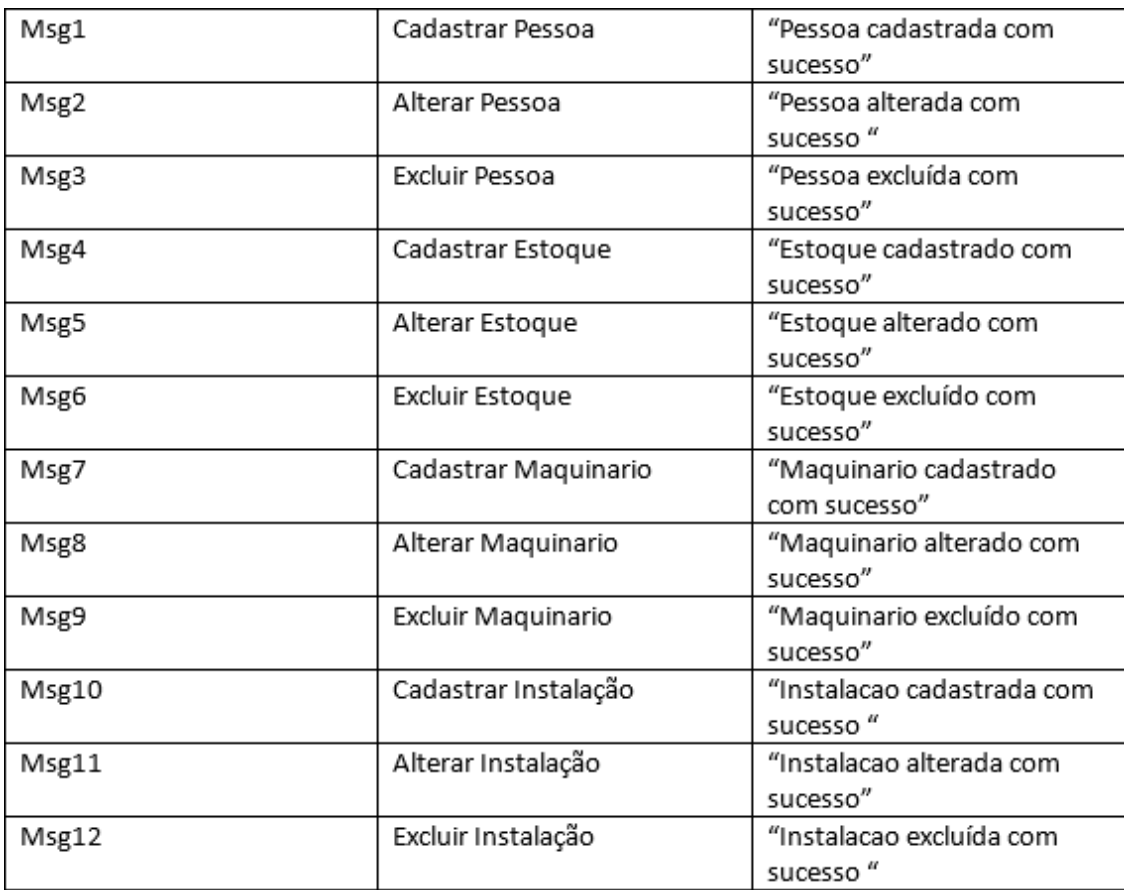

#### Quadro 2 - Tabela de Mensagens

Fonte: Elaborado pelos autores, 2023

#### <span id="page-31-0"></span>**2.2.2. Diagrama de Atores**

O diagrama de atores é uma ferramenta utilizada para o levantamento de requisitos do sistema, também usada para a descrever a funcionalidade do sistema, utilizando da modelagem de requisitos para utilização dos atores que serão um grande impacto na funcionalidade do sistema e o sistema provera para o usuário

A UML, Linguagem Unificada de Modelagem. É uma linguagem gráfica para visualização, especificação, construção e documentação de artefatos de sistemas complexos de *software*. A UML proporciona uma formapadrão para a preparação de planos de arquitetura de projetos de sistemas, incluindo aspectos conceituais como processos de negócios e funções do

sistema, além de itens concretos como as classes escritas em determinadas linguagens de programação, esquemas de banco de dados e componentes de *software* reutilizáveis. (BOOCH; JACOBSON; RUMBAUGH, 2000, p 5).

Os Atores de um sistema são determinados objetos principais que fornecem uma determinada ação principal em que são especiais, o diagrama de atores é algo muito importante para a criação do sistema fornecendo apoio para a criação do sistema que se encontra.

Figura 6 - Diagrama de Atores

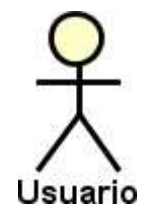

Fonte: Elaborado pelos autores, 2023

#### <span id="page-32-0"></span>**2.2.3. Diagrama de caso de usos geral**

O Diagrama de caso de usos em geral é uma ferramenta para mostrar e ter um contexto dos casos de um ator que possa demonstrar um relacionamento ao objeto (banco de dados), ligado ao ator (cliente ou usuário), melhorando e automatizando um serviço através da comunicação entre os mesmos. O Diagrama de caso e uso mostra a visão do usuário sob o sistema (NAKAGAWA, 2017).

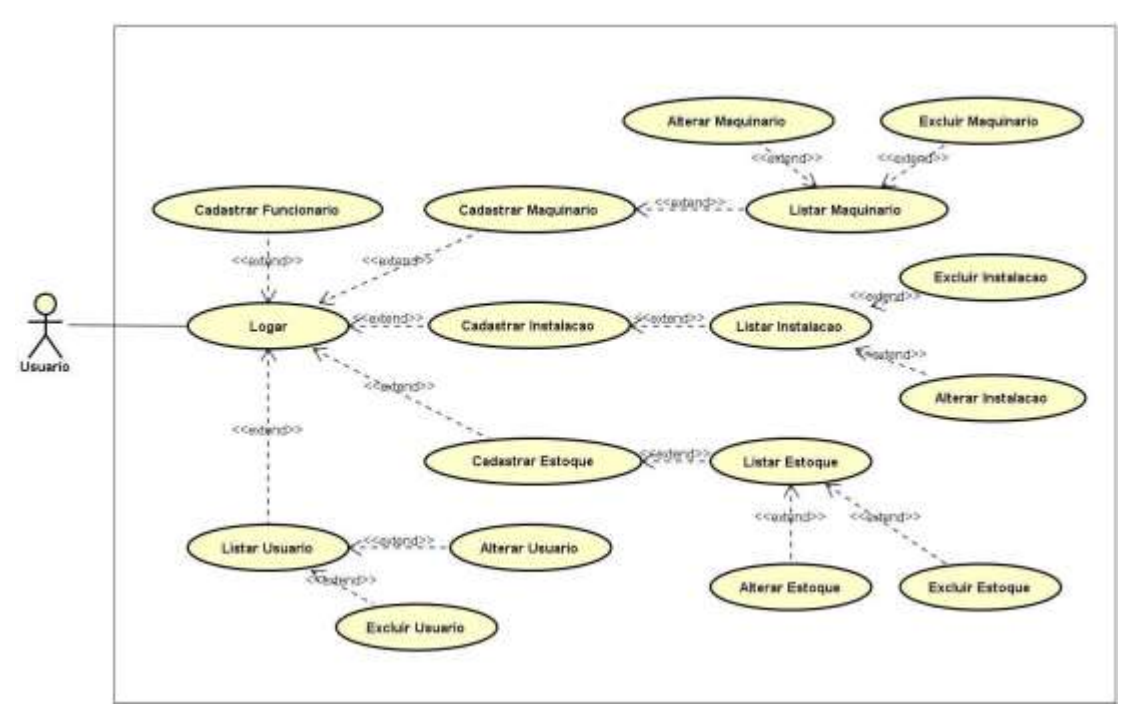

Figura 7 - Diagrama de caso de usos geral

Fonte: Elaborado pelos autores, 2023

### <span id="page-33-0"></span>**2.3.Diagrama de Classes**

O Diagrama de Classes é uma ferramenta utilizada para a criação de relações entre objetos em um sistema, em formato organizacional para que se possa olhar os relacionamentos entre os objetos e descrever o que esses objetos fazem e qual serviço o sistema irá prestar.

A modelagem do diagrama de Classe surgiu através do método de Booch que uniu a junção de outros métodos, acabando surgindo a UML (Unified Modeling Language) que foi de grande ajuda para a criação do Diagrama de Classe que entrara em conluio com os atores (BOOCH G. et al)

Figura 8 - Diagrama de Classe

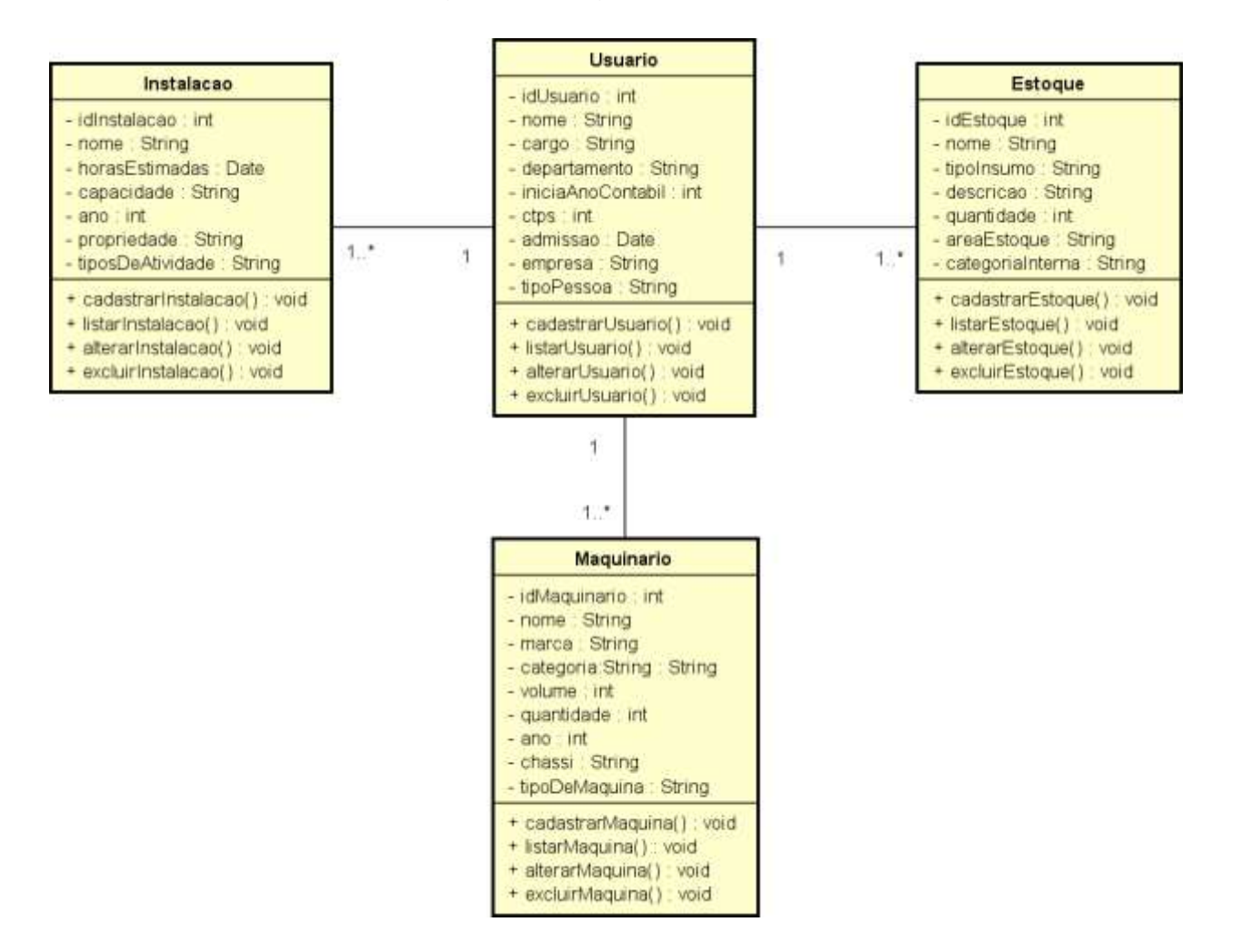

Fonte: Elaborado pelos autores, 2023

### <span id="page-35-0"></span>**2.3.1. Dicionário de Atributos**

As ações dos atores estabelecem uma mensagem sendo escrita ou a realização de uma função, essas mensagens podem ser digitalizadas para ajudar no processo de criação do sistema, criando um apoio sobre o que cada ator irá realizar, um ator irá realizar uma ação que irá gerar uma mensagem essa mensagem ser a escrita no dicionário de mensagens para a manutenção e estrutura do projeto.

| <b>Atributos</b>        | Descrição                           |
|-------------------------|-------------------------------------|
| idUsuario               | Número de identificação do cadastro |
| <b>Nome</b>             | Nome do Usuário                     |
| Cargo                   | O que o usuário faz                 |
| Departamento            | Qual a área da empresa em que está  |
| <b>IniciAnoContabil</b> | Ano de ganho                        |
| <b>CTPS</b>             | Carteira de trabalho                |
| Admissao                | Data de Admissão                    |
| Empresa                 | Quais empresas no nome              |
| <b>TipoPessoa</b>       | Que tipo (Jurídica/Física)          |

Quadro 3 - Dicionário de Atributos da Classe Pessoa

Fonte: Elaborado pelos autores, 2023

#### Quadro 4 - Dicionário de Atributos da Classe Estoque

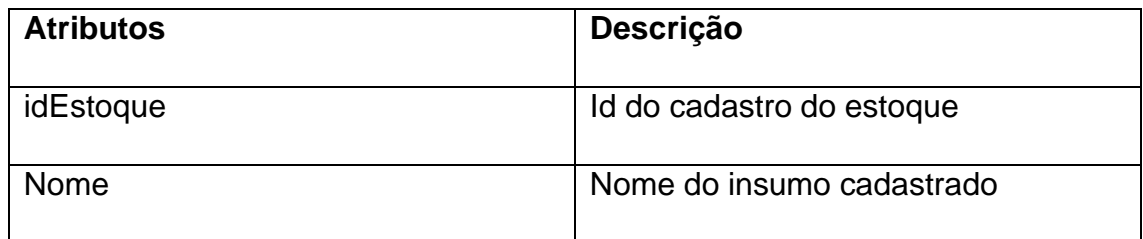

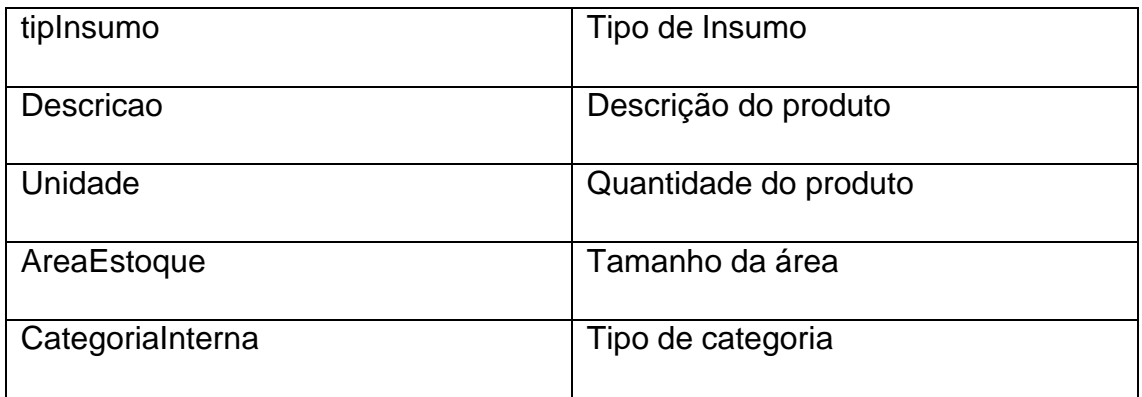

Fonte: Elaborado pelos autores, 2023

## Quadro 5 - Dicionário de Atributos da Classe Maquinário

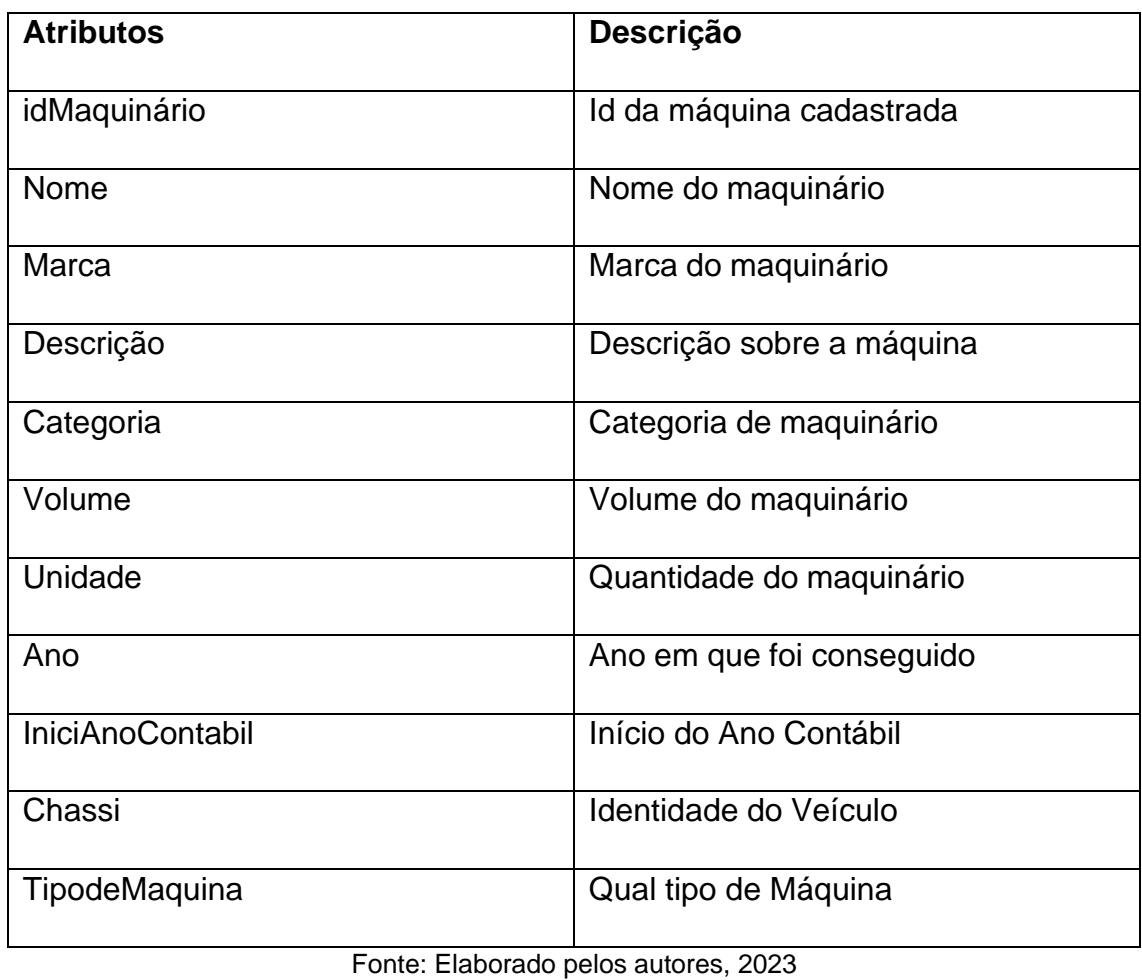

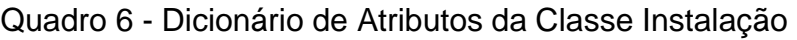

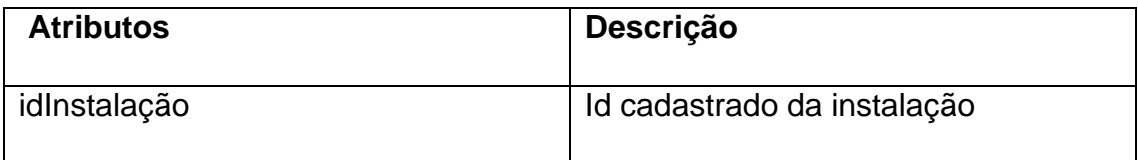

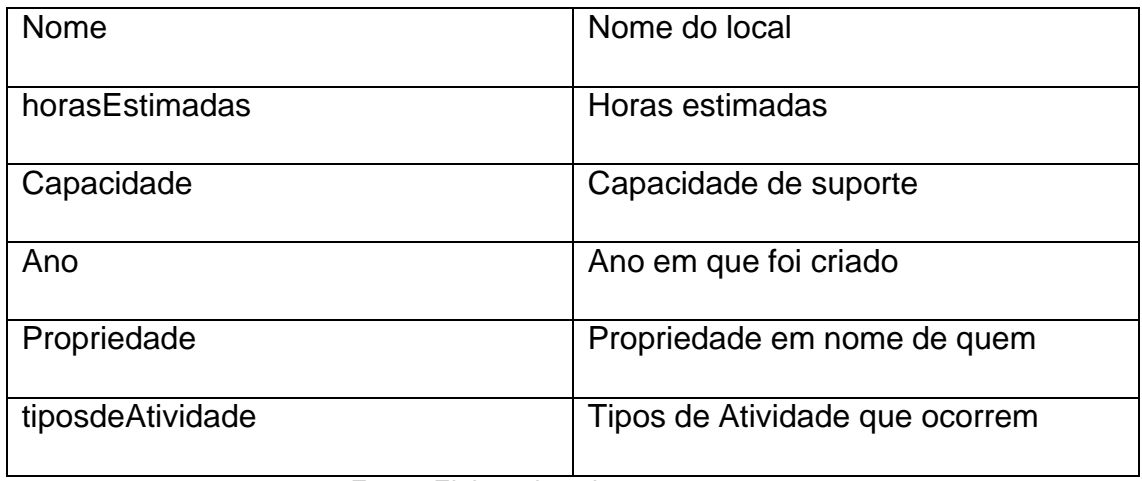

Fonte: Elaborado pelos autores, 2023

### <span id="page-37-0"></span>**2.4.Protótipos de Telas**

A Prototipação de Telas é uma fase importante para os sistemas, pois nesse momento que será mostrado as telas em que o usuário irá utilizar, as telas do sistema utilizam de cores fortes, como o verde, para dar um efeito e design voltado para o agronegócio.

Nas próximas páginas, a tela da Home vem com informações que o usuário precisara para se movimentar pelo site, como o que sistema faz, um cabeçalho com contato e um botão para o login do sistema e imagens que remetem ao tema do site.

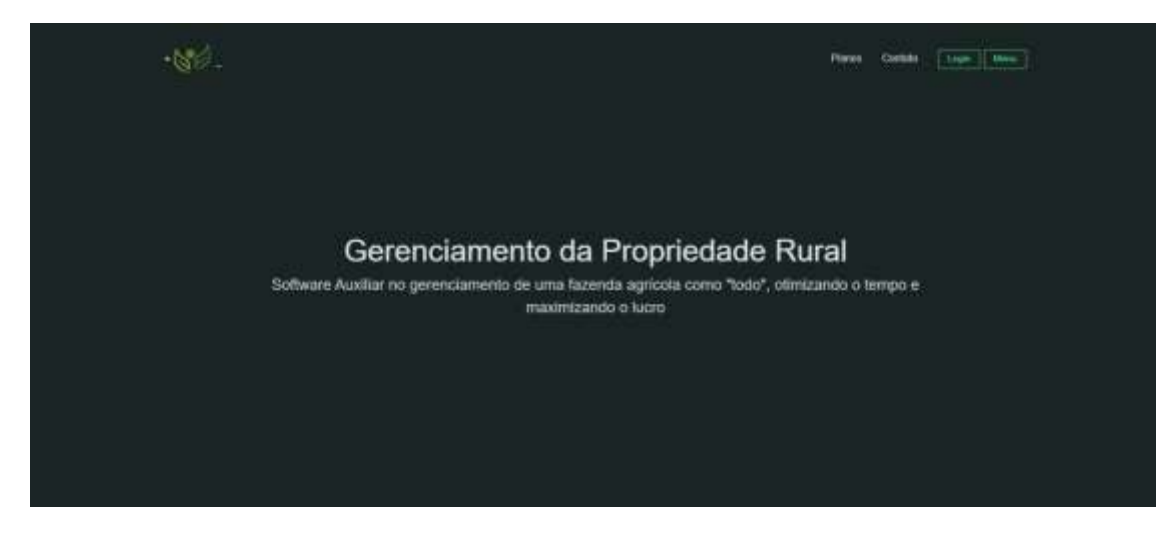

Figura 9 - Tela Home do sistema AgroAmbientale

## **CAPÍTULO III**

### <span id="page-38-1"></span><span id="page-38-0"></span>**3. Tecnologias utilizadas**

As tecnologias utilizadas referem-se a qualquer ferramenta, dispositivo, processo ou método que é empregado para realizar uma tarefa específica ou alcançar um objetivo.

### <span id="page-38-2"></span>**3.1. Tecnologias utilizadas para a documentação**

Fizemos o uso de várias tecnologias para a construção do nosso TCC, sendo elas: Pacote Office, Microsoft Teams, Google Chrome etc. Todas elas tiveram um papel importante para construção e finalização do nosso projeto.

### <span id="page-38-3"></span>**3.2. Microsoft Teams**

O Microsoft Teams é o hub de colaboração em equipe no Microsoft 365, integrando pessoas, conteúdo e ferramentas.

Figura 10 - Logo da Microsoft TeamsLogo da Microsoft Teams

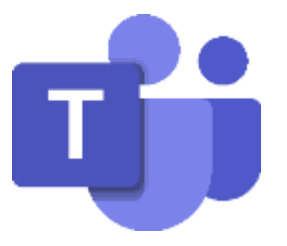

Fonte: Microsoft Teams, 2021

## <span id="page-39-0"></span>**3.2.1. UML - (Unified Modeling Language)**

A UML é uma linguagem-padrão para a elaboração da estrutura de projetos de software: modelagem visual comum do proposito do nosso sistema.

Figura 11 - Logo da UML

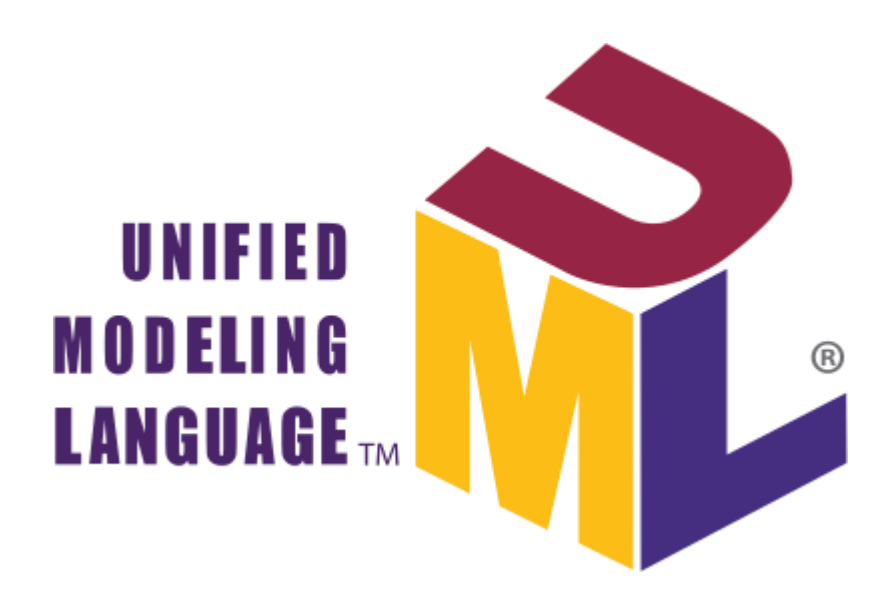

Fonte: UML, 2023

<span id="page-39-1"></span>**3.2.2. PostgreSQL**

PostgreSQL é um sistema gerenciador de banco de dados objeto relacional, desenvolvido como projeto de código aberto.

Figura 12 - Logo do PostgreSQL

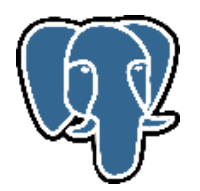

Fonte: PostgreSQL, 2023

<span id="page-40-0"></span>JavaScript é uma linguagem de programação interpretada estruturada, de script em alto nível com tipagem dinâmica fraca e multiparadigma.

Figura 13 - JavaScript

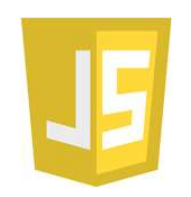

Fonte: JavaScript, 2023

### <span id="page-40-1"></span>**3.2.4. Google Chrome**

É um navegador de Internet desenvolvido pelo próprio Google, utilizamos e executamos a mesma várias vezes para ter uma pré-final visualização do nosso projeto.

Figura 14 - Logo do Google Chrome

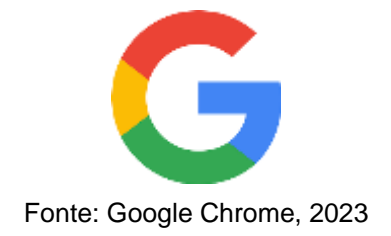

<span id="page-40-2"></span>**3.2.5. NetBeans**

Trata-se de uma IDE utilizada para o desenvolvimento, ela nos deu total infraestrutura e flexibilidade para o desenvolvimento do nosso sistema web, do começo ao fim.

Figura 15 - Logo do NetBeans

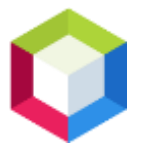

Fonte: NetBeans, 2023

## <span id="page-41-0"></span>**3.2.6. Adobe Photoshop CS6**

O Photoshop CS6 é utilizado para a criação e edição de imagens. Foi de grande ajuda, utilizamos a mesma para a criação da nosso logo marca.

Figura 16 - Logo do Adobe Photoshop CS6

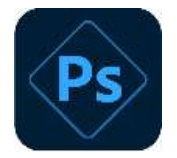

Fonte: Photoshop, 2023

#### **CONSIDERAÇÕES FINAIS**

<span id="page-42-0"></span>Os objetivos proposto pelo projeto foram realizados, como a funcionalidade e usabilidade do sistema, a cada passo que foi criado o sistema nos sentimos realizados e crescemos individualmente como indivíduos. O sistema Agroambientale é fundamental para o futuro da agricultura no Brasil e em outros países, pois há uma crescente demanda por alimentos por isso é necessário uma demanda contínua com a melhoria contínua do sistema Agroambientale, por meio de pesquisas científicas, revisões regulares das políticas e aprimoramento das práticas agrícolas. A busca por soluções inovadoras e o compartilhamento de conhecimento são essenciais para enfrentar os desafios e alcançar um equilíbrio duradouro entre a produção de alimentos

Em resumo, o sistema Agroambientale é de grande importância, sendo viável sua implementação como um sistema que ajudara o agricultor a se estabelecer sendo viável a implementação mobile do sistema, melhorando assim continuamente sua gestão

## **REFERÊNCIA BIBLIOGRÁFICAS**

<span id="page-43-0"></span>BEAL, ADRIANA. **O sistema de informação como estratégia empresarial.** São Paulo: Atlas, 2001.

BOOCH, G. et al. **The Unified Modeling Language User Guide.** EUA: Addison Wesley, 2000.

BOOCH, G. et al. **The Unified Modeling Language User Guide.** EUA: Addison Wesley, 2° Edição, 2005.

BRASIL. **IPHAN**. PORTAL IPHAN. Disponível em: < <http://portal.iphan.gov.br/> >. Acesso em 19 out. 2022

DIEMER, M. **PARA ALÉM DA USABILIDADE: CONTRIBUIÇÕES DO DESIGN GRÁFICO NO PROJETO DE WEBSITES.** UNIJUÍ, 2012. Disponível em: < https://bibliodigital.unijui.edu.br:8443/xmlui/bitstream/handle/123456789/1562/P ara%20além%20da%20usabilidade%20-

%20contribuições%20do%20Design%20Gráfico%20e.pdf?sequence=1&isAllow ed=y> Acesso em: 10 de junho de 2023

HOFMAN, hans. CATALOGO DAS ARTES. Disponivel em: <https:[//www.catalogodasartes.com.br/artista/Hans%20Hoffman/>](http://www.catalogodasartes.com.br/artista/Hans%20Hoffman/). Acesso em 20 out. 2022

**JUIZ DE SIMPSON APROVA JURADOS QUE ADMITEM PRECONCEITO**. CNN, 2022. Disponível em: < <http://tudocopiado.atspace.com/> >. Acesso em 19 out. 2022

MELLO, Carlos Henrique Pereira. **Gestão da Qualidade**. São Paulo: Pearson, 2006, M. Fowler. **UML Essencial**, 2ª Edição. Bookmann, 2000

NAKAGAWA, Elisa Yumi. **CASOS DE USO E DIAGRAMA DE CASOS DE USO.** USP, **2017** WEB. Disponível em:

<https://edisciplinas.usp.br/pluginfile.php/3720765/course/section/857581/Aula0 2\_CasosDeUso.pdf>. Acesso em: 10 de junho de 2023.

#### OLIVEIRA, M. E. **AVALIAÇÃO DE USABILIDADE EM UM SISTEMA**

**AGRÍCOLA.** UTFPR**, 2022** WEB. Disponível em: <https://repositorio.utfpr.edu.br/jspui/bitstream/1/30596/1/usabilityevaluationagri culturalsystem.pdf>. Acesso em: 10 de junho de 2023.

PRESSMAN, R. S**. Engenharia de Software: uma abordagem profissional**. 7. ed. Porto Alegre: McGraw-Hill, 2011.

**TUDOCOPIADO.ATSPACE.COM**. ACIDEZ MENTAL. Disponível em: < <http://tudocopiado.atspace.com/> >. Acesso em 19 out. 2022

SOMMERVILLE, I. **Engenharia de Software**. 9. Ed. São Paulo: Pearson Prentice Hall, 2011.

## **APÊNDICE**

<span id="page-45-0"></span>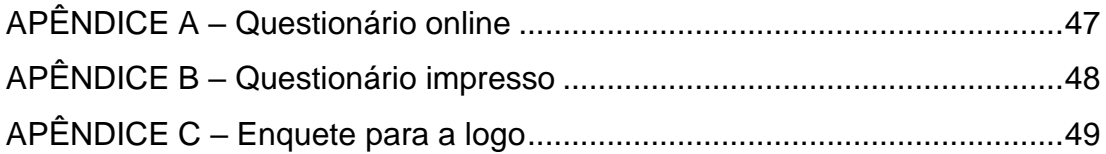

### APÊNDICE A

A figura 17 mostra o questionário online utilizado no levantamento de informações, o questionário levanta informações sobre o sistema e a importância do sistema para pessoa, o apêndice serve como uma forma de acrescentar e comprovar as informações propostas.

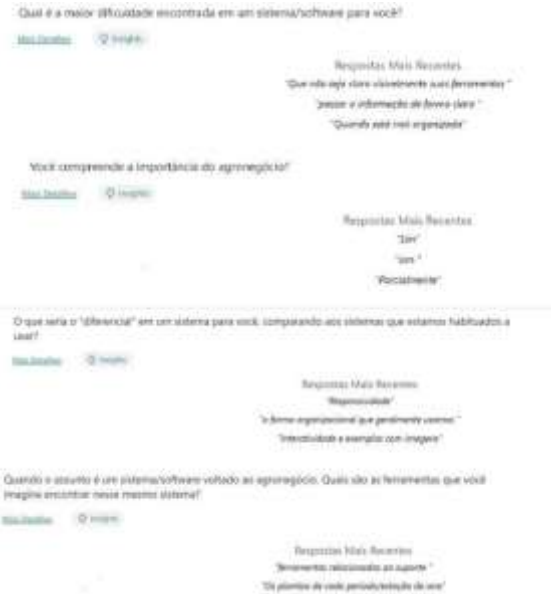

Figura 17 - Questionário Online

## APÊNDICE B

O Apendice B é a estruturação do questionário impresso que será entregue para as pessoas para o levantamento de informações, com o intuito de conseguir mais informações para melhorar continuamente o projeto será apresentado para as pessoas interessadas.

Figura 18 - Questionário Impresso

- 1 Qual a importância do agro para você?
- () Muito Importante
- () Pouco Importante
- () Não me importo

2- Você acha que um software com esse tema seria importante?

- () Não me importo
- () Não acho importante
- () Muito Importante

## APÊNDICE C

A enquete de logo é a etapa das escolhas da logo que foram criada pelo autores do projeto, com a logo escolhida, sendo a representante do projeto e melhor escolha para o sistema.

Figura 19 - Enquete da escolha da logo

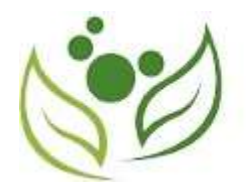

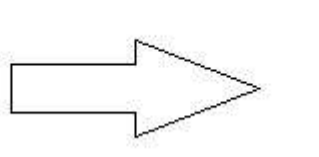

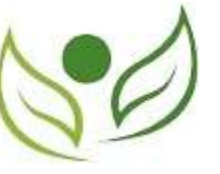

## **GLOSSÁRIO**

<span id="page-49-0"></span>Linguagem de Modelagem Unificada- é uma linguagem utilizada para a criação de projetos

Atores- usuários que interagem e utilizam o sistema